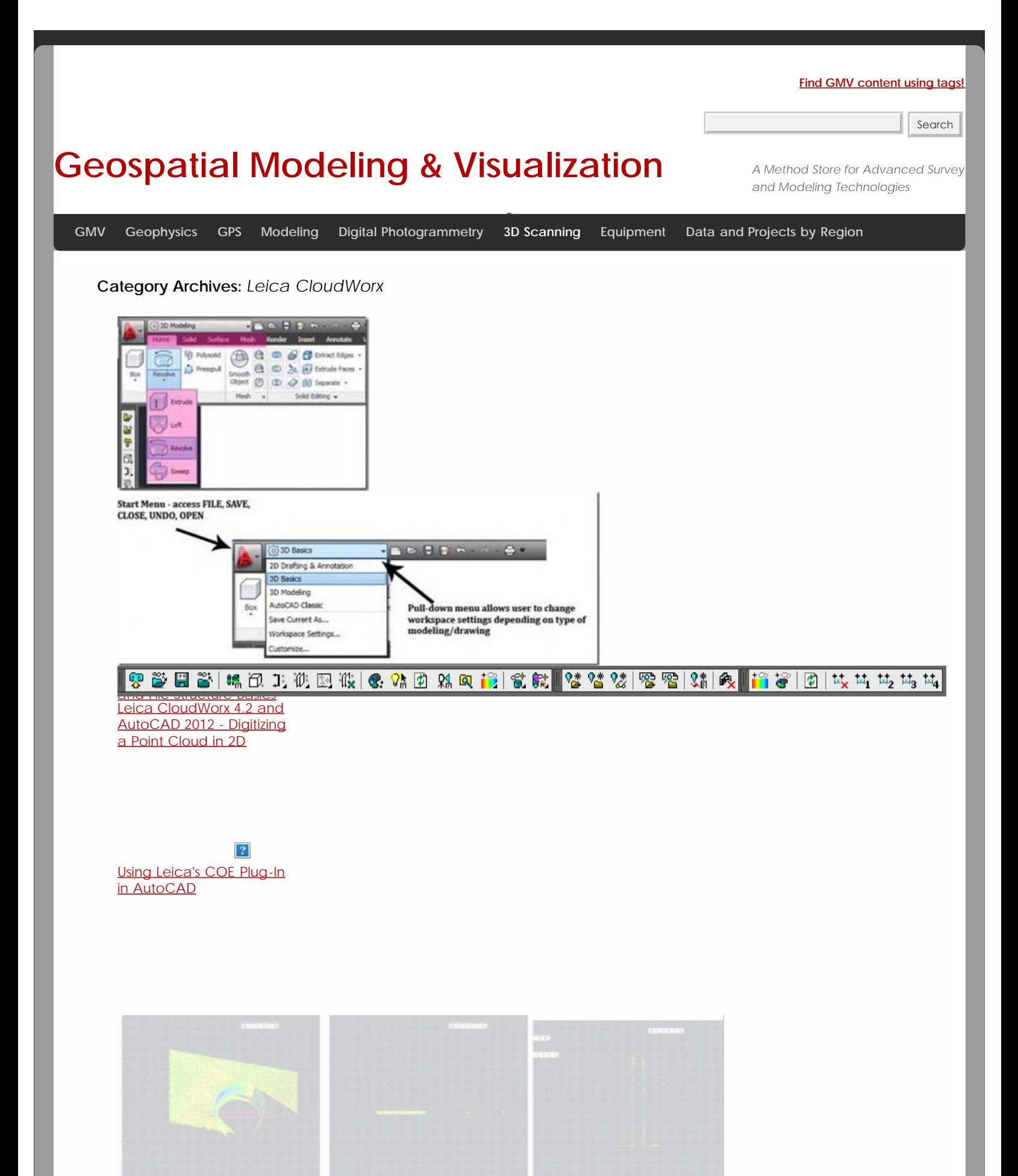

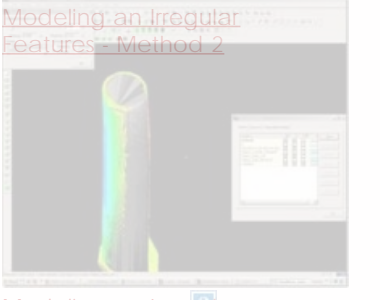

[Modeling an Irregular](file:///E|/rachel/gmv/gmv.cast.uark.edu_80/uncategorized/modeling-an-irregular-feature-comparing-modeled-objects-to-original-points-2/_._.html) **Egatures - Asomparing** Mcdeleg Objects to **[Original Points](file:///E|/rachel/gmv/gmv.cast.uark.edu_80/uncategorized/modeling-an-irregular-feature-comparing-modeled-objects-to-original-points-2/_._.html)** <u>Usiaty Leica's COO Perphyg-in</u> i<u>m odspea</u>ve

## 1. 1 2. 2

## **Login**

© 2013 - [Geospatial Modeling & Visualization](file:///E|/rachel/gmv/gmv.cast.uark.edu_80/_._.html)